Marx NTFS Alternate Data Streams Viewer Активированная полная версия Serial Number Full Torrent Скачать бесплатно [Win/Mac]

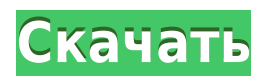

Marx NTFS Alternate Data Streams Viewer — это бесплатное приложение .NET, которое ищет альтернативные потоки (Windows 2000+) и позволяет их удалять. Marx NTFS Alternate Data Streams Viewer — это бесплатный небольшой инструмент, который ищет альтернативные потоки и позволяет вам их удалять. Marx NTFS Alternate Data Streams Viewer — это бесплатный небольшой инструмент, который ищет альтернативные потоки и позволяет вам их удалять. Marx NTFS Alternate Data Streams Viewer — это бесплатный небольшой инструмент, который ищет альтернативные потоки и позволяет вам их удалять. Marx NTFS Alternate Data Streams Viewer — это бесплатный небольшой инструмент, который ищет альтернативные потоки и позволяет вам их удалять. Marx NTFS

Alternate Data Streams Viewer — это бесплатный небольшой инструмент, который ищет альтернативные потоки и позволяет вам их удалять. Marx NTFS Alternate Data Streams Viewer — это бесплатный небольшой инструмент, который ищет альтернативные потоки и позволяет вам их удалять. Marx NTFS Alternate Data Streams Viewer — это бесплатный небольшой инструмент, который ищет альтернативные потоки и позволяет вам их удалять. Marx NTFS Alternate Data Streams Viewer — это бесплатный небольшой инструмент, который ищет альтернативные потоки и позволяет вам их удалять. Marx NTFS Alternate Data Streams Viewer — это бесплатный небольшой инструмент, который ищет альтернативные потоки и позволяет вам их удалять. Marx NTFS Alternate Data Streams Viewer — это бесплатный небольшой инструмент,

который ищет альтернативные потоки и позволяет вам их удалять. Marx NTFS Alternate Data Streams Viewer — это бесплатный небольшой инструмент, который ищет альтернативные потоки и позволяет вам их удалять. Marx NTFS Alternate Data Streams Viewer — это бесплатный небольшой инструмент, который ищет альтернативные потоки и позволяет вам их удалять. Marx NTFS Alternate Data Streams Viewer — это бесплатный небольшой инструмент, который ищет альтернативные потоки и позволяет вам их удалять. Marx NTFS Alternate Data Streams Viewer — это бесплатный небольшой инструмент, который ищет альтернативные потоки и позволяет вам их удалять. Marx NTFS Alternate Data Streams Viewer — это бесплатный небольшой инструмент, который ищет альтернативные потоки и позволяет вам их удалять. Marx NTFS

Alternate Data Streams Viewer — это бесплатный небольшой инструмент, который ищет альтернативные потоки и позволяет вам их удалять.

**Marx NTFS Alternate Data Streams Viewer Crack Torrent PC/Windows**

Средство просмотра альтернативных потоков данных Marx NTFS разработано для отображения скрытых и альтернативных потоков данных в разделе, отформатированном в NTFS. Этот инструмент позволит вам искать альтернативные потоки в разделах NTFS, а также удалять эти потоки. Инструмент чрезвычайно прост в использовании и может быть запущен из командной строки. Инструмент позволяет легко идентифицировать потоки и удалять ненужные потоки. При работе с NTFS вам не нужно устанавливать инструменты, которые могут искать альтернативные потоки данных и удалять файлы с разделов NTFS. Чтобы удалить файлы из Windows 2000 и выше, вам нужно использовать командную строку, а для удаления файлов вам нужно будет ввести команду; команда «удалить». Эта команда удалит файлы из Windows. Чтобы удалить файлы из более ранних версий Windows, вам нужно ввести команду «rmdir» для удаления файлов. Чтобы удалить определенные файлы, просто укажите файлы, которые вы хотите удалить, используя параметры «-d» или «-delete». Чтобы удалить все файлы, можно использовать этот параметр «-all». Вы также можете указать путь к каталогу, из которого вы хотите удалить файлы. Для удаления файлов, находящихся в альтернативных потоках, вы также можете указать путь и имя потоков. Имя

потоков имеет форму nameofStream, а путь — это путь, по которому расположены файлы. Когда инструмент запущен, он автоматически проверит раздел, и если обнаружится, что раздел является разделом NTFS, он отобразит потоки данных. Вы также можете искать потоки вручную. Когда вы найдете поток, вам просто нужно нажать на кнопку удаления, чтобы удалить поток. Вы можете указать уровень, на котором вы хотите удалить файлы из потоков. Чтобы удалить только уровень пути к файлу, вы можете указать уровень «0», а для уровня полного пути указанный уровень будет «2». Эффективный контроль сверхизлучения Рэлея. Мы показываем, что сверхизлучательное рэлеевское рассеяние можно использовать для управления динамикой одномерного (1D) конденсата Бозе-Эйнштейна. При использовании подходящего

управляющего члена в уравнении, описывающем эволюцию конденсата, можно индуцировать рассеяние ультрахолодных атомов в континуум, когда общее число атомов конденсата превышает критическое значение. Три режима работы могут 1eaed4ebc0

**Marx NTFS Alternate Data Streams Viewer Crack Incl Product Key Download For PC [Updated]**

Marx NTFS Alternate Data Streams Viewer помогает обнаруживать и удалять скрытые альтернативные потоки NTFS, обычно недоступные пользователю. Альтернативные потоки NTFS можно использовать для хранения дополнительных данных, таких как текущий каталог, место, откуда был загружен файл, и пароли. Расположение альтернативных потоков данных NTFS не определяется файловой системой в файловой системе NTFS, а хранится в отдельных файлах в том же каталоге рядом с основным файлом. Если неизвестно, где находятся скрытые потоки, вы можете получить к ним доступ, узнав точное местонахождение в файловой системе. Скрытые потоки можно просмотреть в виде файла, но их нельзя открыть. Скриншот средства

просмотра альтернативных потоков данных Marx NTFS: Marx NTFS Alternate Data Streams Viewer — это бесплатное программное обеспечение, разработанное Андреасом Хартлом и полностью оптимизированное для работы на ПК с 512 МБ ОЗУ. Доступно 10 пробных версий. 30 марта 2008 г. Приложения Absolute VR разработаны Мэттом Рейнкингом для виртуальной реальности и распространяются под лицензией GNU General Public License. Программа позволяет обрабатывать приложения и видео виртуальной реальности, включая карты, аватары и модели зданий. Цены на Absolut VR Absolute VR на 100 % бесплатен для некоммерческого использования. Программа предоставляет как установленную версию, так и портативную версию. Абсолютный VR Абсолютный скриншот виртуальной реальности: Абсолютные возможности

виртуальной реальности В основном разработан для Windows. Вы можете легко установить программу на любой компьютер бесплатно. Предоставляет доступ к более чем 30 различным приложениям виртуальной реальности. Возможность просмотра каждого VRприложения в виде отдельного окна. Используйте новые приложения с объемом оперативной памяти менее 5 МБ. Текущая версия — 1.0.7, последний раз она обновлялась 9 ноября 2007 г. Абсолютный список приложений VR: Absolute VR — отличный инструмент виртуальной реальности, разработанный для того, чтобы вы могли легко манипулировать приложениями и видео виртуальной реальности. Вы можете быстро добавлять новые файлы в программу. Это не только позволит вам иметь легкий доступ к приложениям и видео виртуальной реальности, но и к

любому другому приложению. Он работает, позволяя просматривать приложения и видео в отдельном окне. Вы можете легко редактировать любой аспект приложения и видео. Absolute VR имеет очень простой графический интерфейс, который предоставляет вам все

**What's New in the?**

Marx NTFS Alternate Data Streams Viewer — это бесплатное и легкое приложение, которое позволяет искать и удалять альтернативные потоки данных. Marx NTFS Alternate Data Streams Viewer использует .NET Framework 2.0 и поддерживает Windows 2000, Windows XP, Windows Server 2003, Windows Vista, Windows Server 2008, Windows 7 и

Windows 8. Подробное описание функций, доступных для загрузки Marx NTFS Alternate Data Streams Viewer. Скачать программу бесплатно можно здесь. Сегодня все работает намного быстрее, плавнее и эффективнее. От компьютера к телефону и телевизору. Что является причиной этого? Это меньше места, с сотнями КБ вместо МБ, и очень быстро. Хорошим примером такой технологии является Microsoft Word. Однако Word очень сложен и очень полезен. Однако он будет слишком большим и займет много места. Вот почему существует новая версия Word под названием Word 2. Microsoft в настоящее время разрабатывает Word 3. Word — это MS Word, но на этот раз он легче и меньше. Посмотрим, что было улучшено: 1. Лучшая производительность: Многие пользователи, особенно те, кто много работает с Word, знают, как Word может

зависнуть или перестать работать после открытия большого файла. Это одна из причин смены названия Word на MS Word. Кроме того, есть улучшения в разделе «ошибка» при открытии больших файлов. В предыдущей версии Word это окно ошибки содержало несколько значков: значок ошибки и значок вопросительного знака. Значок ошибки имел красный крест посередине, а значок вопросительного знака имел вопросительный знак сверху слева и справа. Это означало, что пользователю приходилось ждать при открытии большого файла. Однако в последней версии Word вопросов больше нет. Только значок ошибки красный крестик. Это намного быстрее и пользователю не нужно ждать, пока файл будет открыт. 2. Использование меньшего пространства: В дополнение к улучшениям в производительности этой программы, MS

Word также был улучшен с точки зрения размера и использования пространства. Помните, мы говорили, что Word настолько сложен, что будет слишком большим для установки или использования. Теперь это дело прошлого. Word по-прежнему очень сложный, но уже не такой большой, теперь работает быстрее и занимает меньше места. Это означает, что вы можете лучше использовать Word. Например, вы можете открыть письмо, а затем открыть электронную таблицу.

Для Total War Saga: ROME 2 требуется следующая минимальная системная спецификация: ОС: Windows 7/Vista (32/64 бит) Процессор: Intel Core 2 Duo E4500, 2,66 ГГц с 4 ГБ оперативной памяти Видео: Nvidia GeForce 8600 GTS или AMD Radeon HD 4850 (1024 МБ видеопамяти) с ATI/AMD X1950 Pro или аналогичный DirectX: версия 9.0c Минимальное требуемое место на жестком диске: 50 ГБ Интернет: широкополосное подключение к Интернету и 2 ГБ оперативной памяти